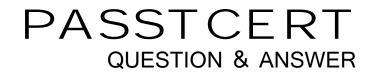

## Higher Quality Better Service!

We offer free update service for one year HTTP://WWW.PASSTCERT.COM

## Exam : 000-563

Title: IBM Tivoli DirectoryIntegrator V7.1

## Version : Demo

1. Which three platforms support IBM Tivoli Directory Integrator V7.1? (Choose three.)

A. AIX

- B. HP/UX
- C. Android
- D. OS/400
- E. System z
- F. Mac OS X

Answer: A,B,E

2.Which three IBM Tivoli Directory Integrator V7.1 components can be used in an AssemblyLine? (Choose three.)

- A. Script
- B. Compiler
- C. Connector
- D. Protocol Bridge
- E. Lexical Analyzer
- F. Function Component

Answer: A,C,F

3. Which two statements are true for the IBM Tivoli Directory Integrator V7.1 Entry Object? (Choose two.)

- A. It analyzes and correlates events.
- B. It can represent a single database row.
- C. It acts as a client to a connected system.
- D. It can be manipulated directly from Hook scripts.
- E. It is used to encode a byte stream during read and write operations.

Answer: B,D

4. Which two IBM Tivoli Directory Integrator V7.1 components are used to control AssemblyLine flow? (Choose two.)

- A. Else Branch
- B. Attribute Map
- C. Fail-over Node
- D. Connector Loop
- E. Aggregator Loop
- Answer: A,D

5. Which statement is true for the Action Manager?

- A. It updates the Work Entry.
- B. It can send an Initial Work Entry to an AssemblyLine.
- C. It is a command line utility used for importing certificates.
- D. It executes rules that are configured using the Administration and Monitoring Console.

Answer: D

6.AssemblyLines can be monitored using which two methods? (Choose two.)

- A. System Store
- B. Changelog Connectors
- C. Server mode Connectors
- D. command line utility tdisrvctl
- E. Administration and Monitoring Console

Answer: D,E

7.What is the unit of work in IBM Tivoli Directory Integrator V7.1?

- A. Project
- B. Connector
- C. System Store
- D. AssemblyLine
- Answer: D

## 8. What is a valid component in an AssemblyLine?

- A. Script
- B. Method
- C. Procedure
- D. Subroutine
- Answer: A

9.What are two different ways to start an AssemblyLine (AL) with parameters from another AL? (Choose two.)

- A. AssemblyLine Parser
- B. AssemblyLine Launcher
- C. AssemblyLine Connector
- D. AssemblyLine Loop Component
- E. AssemblyLine Function Component

Answer: C,E

10.Which two statements are true about an AssemblyLine (AL)? (Choose two.)

- A. An AL with an empty Feed section can do work.
- B. An AL must have at least one component in the Flow section.
- C. All ALs run in sequence, each one starting when the previous one shuts down.
- D. The Recycle Execution mode ensures that an AL is re-launched if it terminates.
- E. The Feed section acts like a loop and cycles the Flow section components once for each available entry.

Answer: A,E

11.Which two statements are true about one AssemblyLine (AL1) starting another AssemblyLine (AL2) in IBM Tivoli Directory

Integrator V7.1 (TDI)? (Choose two.)

- A. Both ALs can run at the same time.
- B. Both ALs must be part of the same TDI Project.

- C. Both ALs must be running on the same TDI Server.
- D. The Task Call Block is used to pass in parameters and data.
- E. If AL2 is started using script calls then it runs at a higher priority.

Answer: A,D

- 12. Which two statements are true regarding a Task Call Block (TCB)? (Choose two.)
- A. It is used for deleting an entry in Delete mode.
- B. It is used by a caller to set a number of parameters for an AssemblyLine (AL).
- C. It contains information about AL exceptions and error codes.
- D. It is a Search (criteria) object used by ALs and Connectors to specify a generic search criteria.

E. It can provide a list of input or output parameters specified by an AL, including operation codes defined in theOperations tab of the AL.

Answer: B,E

13. Which two options are available in AssemblyLine (AL) settings? (Choose two.)

- A. view AL statistics
- B. select the Property Store to use
- C. configure Null Behavior at the AL level
- D. define default error handling for the AL
- E. set the AL pool size when Server mode is in use

Answer: C,E

- 14.What is an Initial Work Entry?
- A. It logs information about an initial error code.
- B. It is an entry passed to an AssemblyLine when it is started.
- C. It is the first entry retrieved from the Connector in Iterator mode.
- D. It is used during initialization of the Administration and Monitoring Console.

Answer: B

15.A company's business requirements state that real-time changes must be synchronized from an IBM LDAP directory to an RDBMS database. Which Connector is required to feed data in to the AssemblyLine?

- A. JNDI Connector
- B. FileSystem Connector
- C. LDAP Server Connector
- D. IBM Tivoli Directory Server Change Log Connector

Answer: D

16. Which connector type must be used to access an LDAP LDIF file?

- A. JNDI Connector
- B. LDIF Connector
- C. LDAP Connector D. File System Connector

Answer: D

17. Which Connector mode can be used in the AssemblyLine Feed section?

- A. Delta
- B. Iterator
- C. Updat
- D. AddOnly
- Answer: B

18. Where does the Delta Engine store the snapshots it takes of data being iterated?

- A. Work Entry
- B. Conn Object
- C. System Store
- D. System Queue
- Answer: C
- 19. Which statement is true for Server mode?
- A. It is similar to the Delta mode.
- B. It can be used in the Flow Section of the AssemblyLine.
- C. It is used to play back a recorded AssemblyLine execution.
- D. It binds to some resource (like an IP port), accepts client connections, processes incoming data, and returns a response to the client.

Answer: D

20.What are two uses for a Server mode Connector? (Choose two.)

- A. to implement a web service
- B. to intercept LDAP bind requests
- C. to run AssembyLines in Simulation mode
- D. to run multiple AssembyLines simultaneously
- E. to enable First Failure Data Capture in AssemblyLines

Answer: A,B